# **Nagios Log Server – Changing Data Store Path**

## **The Industry Standard in IT Infrastructure Monitoring**

#### **Purpose**

This document describes how to change the data store path from its default location in Nagios Log Server.

#### **Target Audience**

This document is intended for use by Nagios Log Server Administrators who would like to either change the default path where data is stored in their Nagios Log Server, or would like to add an additional path.

#### **Background**

Nagios Log Server allows administrators to set the data path they would like their data to be stored. The default location is /usr/local/nagioslogserver/elasticsearch/data, however with proper planning this path can be changed, or optionally multiple paths in a comma-separated list can be specified and Nagios Log Server will spread the data between the multiple paths in a software RAID of sorts, favoring the path with the most free space available.

#### **Stopping elasticsearch**

Before making changes, we must stop elasticsearch on this instance:

```
# service elasticsearch stop
```
### **Changing the Path**

Once elasticsearch is stopped, we can modify the path location by editing /etc/sysconfig/elasticsearch looking for the directive DATA\_DIR, and modifying it to contain the path(s) we would like to use to store our data.

Change:

```
DATA DIR="$ES HOME/data"
To:
      DATA DIR="/new/path/data"
```
Then save the file. If there was existing data stored in the default path, you would want to move the data from the old path to the new path, for example:

mv /usr/local/nagioslogserver/elasticsearch/data/\* /new/path/data

### **Adding Multiple Paths**

If you are interested in configuring multiple paths, you may do so by editing the same DATA\_DIR directive in the /etc/sysconfig/elasticsearch file to include a comma-separated list of paths like so:

Change:

DATA DIR="\$ES HOME/data"

To:

DATA DIR="/new/path/data,/second/path/data"

This configuration will store data in both locations in a sort of software RAID favoring the path with the most available free space.

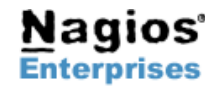

# **Nagios Log Server – Changing Data Store Path Nagios**

#### **Considerations**

The nagios user will need to have read/write access to the data path(s) you have specified. Additionally, while Nagios Log Server may be functional using network paths, for peak performance we highly recommend local disks.

#### **Starting elasticsearch**

Once your modifications are complete, you will want to start the elasticsearch service again:

# service elasticsearch start

### **Finishing Up**

If you have questions about Nagios Log Server or of its capabilities, contact our support team via our online forum at:

**<http://support.nagios.com/forum>**

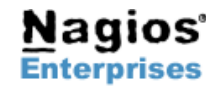

**Page 2**